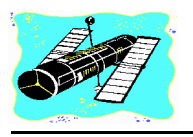

# Skywatch

'Serving Mobile's Amateur Astronomy Community' Vol. 6 No. 3 May-June 1997

# HALE-BOPP REIGNS SUPREME!!

Comet of the Century? --You Decide

**Jas** Comet Hale-Bopp the Comet of the Century?' We're still too close. I think, to the remarkable events of the past couple of months to make an *unemotional* judgment. But Hale-Bopp was *certainly* bright and spectacular, easily reaching almost magnitude -1! And the contrast between the bright yellow dust tail and the dim and ghostly-blue ion tail made for an undeniably beautiful vision. This was also one of the few comets in modern times to be REALLY easily visible from the cities. While we (amateur and professional astronomers) loved Hyakutake and hailed its 'brightness,' the public had a HARD time finding Hyakutake unless it was pointed out. But nobody from the tiniest tot to the most nearsighted adult had any trouble with Hale-Bopp! At least not once it hit the evening sky. *As usual*, Joe Sixpack

### CONTENTS

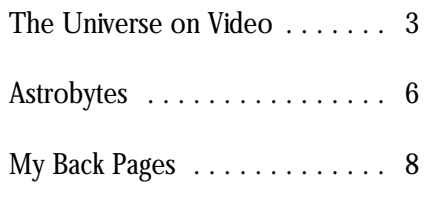

unemotionally (trying to, at least), I'd of this apparition hadn't resulted in a have to say that, while it does definitely foreshortened tail for Hale-Bopp, I fit into the somewhat vague category of don't think that there would have been 'Great Comet,' it is *most certainly* not any doubt that HB was 'greater' than going to be remembered as *the* West. Comet of the Century. *That* title is No matter how you 'rate' the likely to remain with Halley for its 1910 Visitor, though, there's no chance that

couldn't be persuaded to get out of Comet! When all is said and done, I bed before sunrise to see a 'mere' expect that Hale-Bopp will be rated comet, once-in-a-lifetime opportunity *worse* than the 1910 comets, 'as or not! good/almost as good' as West, and Looking at Hale-Bopp 'better than Ikeya-Seki.' If the geometry

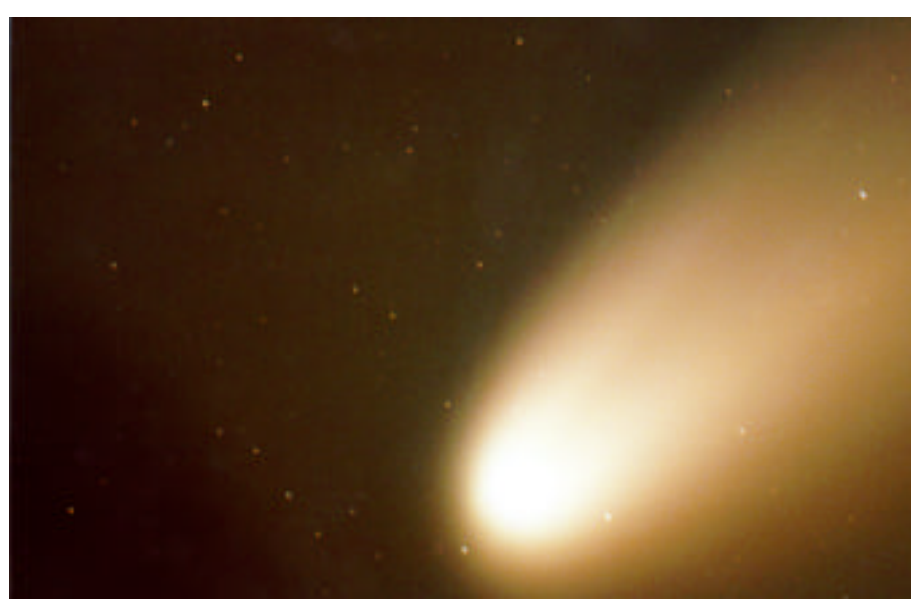

Comet of the Century? If not, darn close! Prime focus photo by Rod Mollise. F10 with Celestron Ultima C8 on Fuji Super G 800, 10 minute exposure.

apparition--Halley came *very* close that those of us who watched (and time--when the Earth passed *through* photographed) Hale-Bopp's long slide the comet's tail! A close second is from the outer darkness to the inner probably the Great Daylight Comet of fires will ever forget the experience. 1910, which may have been even Some of my most wonderful 'greater' than Halley. When closely memories are from the comet's 'prequestioned, the few women and men dawn phase.' Something about the still alive who 'remember' Halley are comet hanging in the quiet beforeoften actually recalling the Daylight dawn twilight, slowly dimming to the

accompaniment of Sun-greeting birds, March 6, Thursday Morning: photographing Hale-Bopp this first half of this journal appeared in the increase in brightness has continued second and concluding part of my trusted, I'd put HB at around 0

Torrential rains all day Friday. But by running a little late for work, and didn't possible to capture any trace of Friday evening, the sky showed definite feel that I had time to set-up the 12", Hale-Bopp using a standard Sony signs of clearing, so I set the alarm so I resorted to 'Big Red,' the 8"f7 Camcorder. Conventional wisdom is clock for 5am. While the backyard was Coulter. Conveniently, due to the that a non-integrating CCD really still awash from the previous day's northward movement of the comet, I won't capture much in the way of rains, I went ahead and set up the didn't even have to trot the scope out extended objects. I figured the nucleus 12.5" f4.8 Newtonian--and I'm glad I into the back yard--all I had to do was might show up and that that would be did. In binoculars and with the naked place the Coulter on the front porch about it. I resolved to try it this eye, Hale-Bopp is more astounding for a nice, quick look. Even though I morning, though. Even if all I captured than ever! It was very easy to see that didn't have the opportunity to allow was a hint of the nucleus, at least the the comet has reached 1st magnitude, the scope to adjust to the cool outdoor videotape would provide me with a being obviously slightly brighter than temperatures (a cold front had moved nice souvenir of the comet's passage. Deneb! How much brighter will it get?! through during the night, replacing the The comet was beautiful at 4:45am In the 12", the comet was a feast for 60-70 degree temps of the last week this morning, and was framed by the eye, with more details visible with high 40s), I was still presented crystal clear skies. I didn't feel up to around the pseudo nucleus than I with a magnificent image. The nucleus setting up the Ultima 8 or the 12.5" could hope to draw! Most notable was blazingly bright in the midst of all Newtonian, so I dragged Big Red (my were several dramatic condensations in the coma, and the 'hoods' of material 8" f7 'Old Coulter') out onto the front the coma, numerous 'dark lanes,' his being thrown off the nucleus were as porch. The comet was so incredibly amazing south-facing jet, and much obvious in the 8" this morning as they beautiful in the eyepiece (arcs/hoods of micro-fine detail! I continued to had been in the 12" last week! I only nuclear material, dust lanes, jets, etc.) observe until 'Mr. Comet' was pretty had a short time to view before closing that I almost forgot about the video much obliterated by the dawn; by down and heading for work, but I was, camera. The comet was very bright doing this, I was able to glimpse some again, struck by the beauty of this with the naked eye (0 or so), and there details which had been obscured by spectacular cosmic vagabond! After was at least a couple of degrees of tail the comet's incredible brightness! waiting over a year for Hale-Bopp, visible in my light-polluted When Hale-Bopp finally disappeared something inside me warned me not surroundings, so I thought the Sony into the morning, I just sat astounded to hope for too much...but I would still might at least show *something*. And for a while contemplating what I'd seen have wonderful memories of this indeed, by using the lens at max zoom, and listening to the birds awake and comet if he disappeared from our skies a respectable length of tail IS visible on greet the Sun... today! Hope to get out and really start video on the finished tape! I got a very

Society World Wide Web Site. The surprised to see that the comet's nucleus! last issue of *Skyw atch*. Here is the unabated! If my sleep-filled eyes can be Saturday Morning, March 8: 'Adventures with a Great Comet' magnitude...how much brighter will he With clear skies hanging on, I was (slightly edited from the web version)! go? Already, my feeling is that prepared for a spectacular vista this February 22, Saturday Morning: seems more prominent from the city astronomy lately (Mars right now), so Hale-Bopp is nearly as bright as morning, and I wasn't disappointed! Hyakutake was at his best, and his tail I've been doing a lot of video than Hyakutake's ever was! I was I wondered whether it would be

is etched in my memory. Not that the weekend! According to the reports I'm comet wasn't spectacular in the Finally clear skies! And no fog! Even getting, the weather MAY cooperate! evenings! It was nice to see a comet in though I was well aware of where I'm also going to see if it might be the sky that really *'looked like a comet!'* Hale-Bopp would be in the sky I was possible to record the comet on I recorded my memories of Hale- still amazed to see how far north our video...no idea if my camera is Bopp and posted the entries of this visitor had traveled in the days since I'd sensitive enough, but I figure I might at 'journal' on the Mobile Astronomical last seen him. And I was also pleasantly least be able to record a trace of the

nice shot of the comet framed by bare branches as the sky brightened. Using the camera at the eyepiece (afocal method), I was also able to record some detail in the nucleus using a 26mm Plossl on the telescope. Some of the 'arcs' are plainly visible on tape. So, all-in-all, I was pleasantly surprised at the outcome! If you've got ANY type of video camera, drag it out and try it on Hale-Bopp! I think you'll be as pleased with the results as I was!

March 15-16, Saturday and Sunday Morning

After what seemed like days and days of clouds, I had high hopes of getting some good looks at the VISITOR and taking a large number of photographs. I had arranged with Pat Rochford to observe from the grounds of his beautiful Stargate Observatory, which is located in the still reasonably dark photography--almost too MUCH of a prime focus photo of Hale-Bopp, I had

eclipse, Mars and deep sky After several nights of trying to get a MAS astrophotography page)!

*T he Great Crater Clavius*, *Rod Mollise*. Shot on 8mm video with 12.5" Newtonian, photographed off monitor screen with Kodak Plus x, scanned into a Pentium class computer, and processed with Adobe Photoshop...

town of Fairhope, Alabama. Alas, it good thing! My friend and observing absolutely nothing to show for my was not to be! While I dutifully companion, Pat Rochford, and I efforts...clouds shut me down every headed-out to Fairhope at 3:30am on traveled to a dark site near the little time! And Tuesday didn't look much both Saturday and Sunday, those old town of Bay Minette, Alabama for what better--the sky looked distinctly clouds just came rolling back in! We turned out to be a wonderful evening unsettled all day. But then, almost did, though, manage to get a few nice of observing and photography hosted miraculously, things began to get pictures (see the MAS Astrophoto by hard-core observer Tom Williams better. And by 7pm, it was obvious Page), but nowhere near the number (EAAA)! I got some decent that we were to be blessed with one I would have liked! Prime focus photographs of Mr. HB, and we were of those magical evenings for observing photography was impossible due to able to make some remarkable and photography--one of those conditions, so all I have to show for my observations with Pat's 24", (the oh-so-rare nights down here on the weekend without sleep is a stack of arcs/hoods are unbelievable in a large Gulf Coast during the Spring! I had set piggyback shots (with a normal lens). scope!) but, dare I say it, the comet up in Pat and Stephanie Rochford's But I must admit I'm pretty pleased just doesn't look as good in the evening front yard in Fairhope, Alabama, and with some of them! The fact that I was yet as he did in the morning sky a after a few agonizing minutes where I able to get any photos at all is a week ago! But the show was still found it impossible to locate a guide testimony to Hale-Bopp's brightness wonderful...HB is now at LEAST at -1, star, I found one and my photographic (Pat compared it to Vega!)! Oh, and will, I'm sure still get better! We're run was underway! But I didn't say I well...time to change gears and get still finding the ion tail elusive from this found a BRIGHT guide star! The one I ready for evening Comet observing! southerly latitude, but I hope that will located was very dim; in fact I felt like change over the next week or so! the 'Tommy' of Off-axis guiders--I was

March 23, 1997, Sunday Evening The Sense of smell! But I What a night! The Comet, a Lunar nice pictures I came out with (see the Tuesday Night, 1 April, 1997 think it was worth it for the handful of

## The Universe on Video

*What prompted me to get started in video astrophotography?* A couple of things. I had a desire to make high resolution images of the Moon and planets. And I didn't feel ready to get involved with CCD photography  $(CCD + software + laptop)$  $computer+etc$ ,  $etc= big S$ ). I've done lunar and planetary photography for some time, and have generally been pleased with my results, but what I wanted was something which would allow me to image small areas on the Moon and make large detailed images of the planets. What about video? Well I had an old 'surveillance' type TV camera (black and white with a VIDICON TUBE instead of a CCD). This camera had a 'C' mount type lens mount, so I was able to easily mount the unit on my SCT. While I did get some *fairly* decent images, the results just weren't what I was looking for. Part of the problem was that the camera wasn't sensitive enough to light. It also didn't seem to want to work very well in an eyepiece projection set up. And there the matter stayed for about a year.

Sitting around one afternoon last July, I started thinking about video astronomy again. I think what started me reconsidering this subject was the wonderful apparition of Jupiter. Last Summer, the planet was huge, beautiful and highly detailed in my 12.5" Dob. How could I make some images of this monster planet? Video hadn't worked very well before but... How about the camcorder? I have access to a fairly high grade camcorder, a Sony CCD F-34, which features a

*--Rod* very sharp lens, adjustable shutter have to remain parallel to the image speeds (this is a good feature--instead plane of the telescope during afocal of just having an automatic setting, the astrophotography. I've used this camera allows you to manually select technique to make some impressive shutter speeds from 1/30 to 1/1000 lunar photos with Dobsonians. Since I

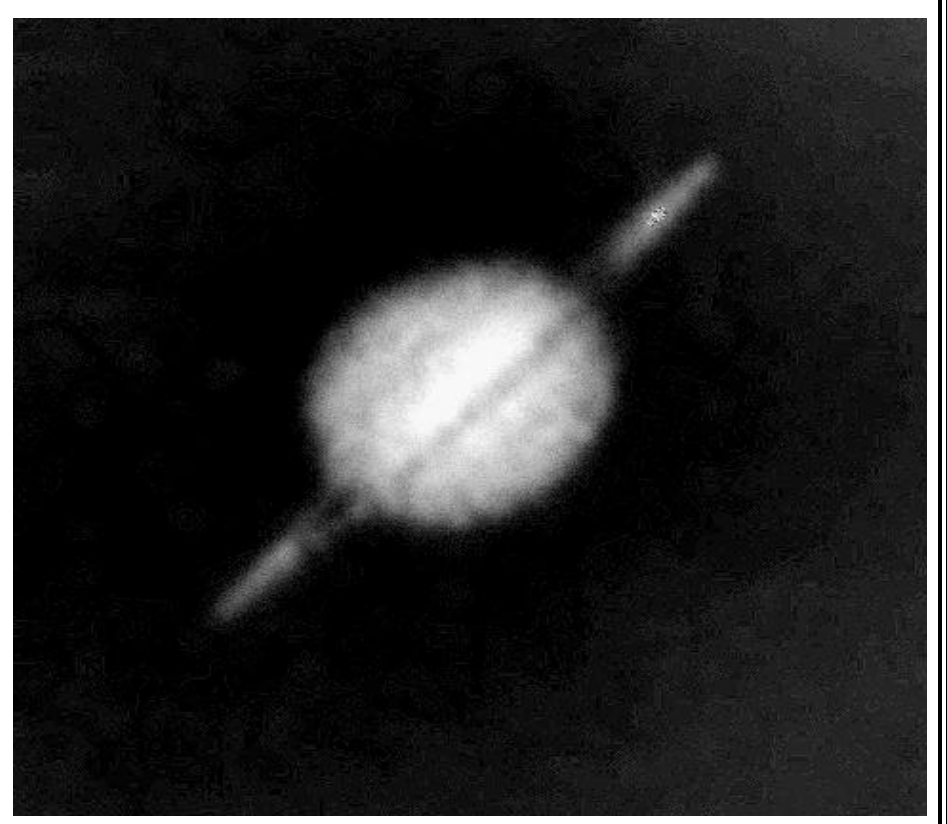

*Saturn, Rod Mollise*. Same procedure was used for this image as was used in the preceding photo of Clavius.

second), and a number of other 'pro' wouldn't be mounting the camera on features. Of course, as is the case with the telescope, I thought I'd experiment most camcorders, the lens isn't with the 12" Dobsonian to start with, removable, so there was no way to since it just naturally delivers a more use it in an eyepiece projection setup detailed, brighter image of Jupiter than or to readily mount the camera on the the 8" SCT. scope (it's rather heavy to mount on a With Jupiter in the field of a scope anyway). But then I thought of 26mm Plossl on the 12" I started the afocal method of making my first videotape of the planet. astrophotography. In this setup, the One thing that I discovered right away lens stays on the camera, which take was that the viewfinders on modern the place of your eye at the eyepiece. cameras are good enough to make With this method, it's quite easy to focusing a fairly easy. Following the handhold the camera and, for procedure that I use with 35mm afocal example, take nice, sharp Moon photography, I set the camera lens to pictures. Unlike eyepiece projection, its closest focus (make sure the camera the film plane of the camera doesn't you use has a means of turning off

image with the telescope's focuser. which was also highly detailed and Image? That first evening's session revealed which showed some of Jupiter's subtle that it was quite practical to use a Dob colors! I also had some luck using The Moon: particularly impressive are for video astrophotography--a drive slightly lower magnifications (12mm some shots I have of lunar features like really isn't needed. *It was easy to hand* eyepiece) in concert with colored Copernicus, Plato, Clavius, etc. Using *hold the camera and track the image of* filters. A blue 80A filter revealed a the 7mm eyepiece/max zoom *the planet as it crossed the scope's* wealth of detail! combination I used on Jupiter, I'm able *field of view*, keeping it in the center of I found-out something else to make the larger craters literally fill the frame. As the image of the planet rather quickly, too. By repeatedly the screen of a 25" monitor! I'm also reached the edge of the eyepiece field, viewing my Jupiter tapes, I was able to able to detect color on the lunar I would stop the camera, reposition see more detail than I was often able landscape. the telescope, put the image back in to detect at the eyepiece! There are the center of the camera's viewfinder two reasons for this. First, on video the Venus: While Venus obviously shows and start the camera again. Since most image is quite large--even at 300x or no detail to speak of (occasionally I've modern camcorders have 'flying erase more, the image at the eyepiece is still thought I've detected some incredibly heads' which eliminate 'glitches' on the relatively small. Second, when I find a subdued dusky areas on the disk on tape from the camera being stopped section of tape where the seeing was videotapes), I have been able to obtain and started, you can hardly tell, looking unusually good, I can rewind and large, sharp images of its phases. at the finished tapes, where 'takes' end watch the sequence many times and begin--the planet just seems to allowing me to see all that there is to Saturn: Saturn is dimmer and smaller stay smack in the middle of the screen. see. Last summer, I was routinely able than Jupiter, and is, therefore, more After shooting about 15 minutes of to see the Great Red Spot (I even difficult to image than Jupiter, but I was tape, I hurried inside to see what I had detected detail *w ithin* the red spot able to record quite a bit of cloud accomplished (while I could tell that I occasionally), details in the cloud banding during the past apparition. I was in focus, the camera's small black bands, shadow transits of satellites, and was also even able to detect Cassini's and white viewfinder made it difficult to more. When the seeing is steady I can division though the rings were barely determine how much detail I was even resolve the Galilean moons as 'open' at the time! recording). disks!

been really worried about there being the camera mounted on a tripod, I lost

automatic focus) and focused the across on a 25" monitor!), but one What else have I been able to

my efforts would be an modification to my 'procedure.' the North Polar Icecap, but also quite understatement! Jupiter was fairly large Perhaps I needed to mount the a bit of the elusive and mysterious and on TV, (about the size of a quarter), camera on a tripod? Hand-holding it romantic Martian surface features! I showed some banding, some hints of just seemed too easy! I was able get won't hesitate to say that I've seen color, and even a couple of moons some images of Jupiter with the more of Martian surface details on my from his retinue of satellites! Happy as camera mounted on a tripod, but it monitor than I've *ever* detected at the I was, though, I noticed a problem: the soon became evident that this was not eyepiece (I've never been a really planet was heavily **overexposed** (I had the way to go when using a Dob. With fanatical Mars observer)! *enough light* to record anything!). The the ability to easily 'track' the planet--it Comet Hale-Bopp: I've been told that next night I decided to try a range of just zipped across the frame. At high video cameras usually can't record eyepiece, zoom, and filter magnifications (and the final result in much of anything at all when it comes combinations to see what worked video astrophotography is usually an to nebulous/extended objects (for this best. image with an equivalent magnification you usually need an integrating What I discovered amazed in the THOUSANDS) moving the camera--a 'CCD camera'), but the me! By using a 7mm eyepiece and SCOPE to 'track' the planet is comet was SO BRIGHT that I decided extending the zoom to its maximum hopeless. I went back to hand-holding that it was worth a try after all. focal length, I was able to obtain an the camera, and have been happy with Surprise! I got some very pleasing

### **5 Skywatch May-June 1997**

To say that I was pleased with I did decide to try one last Mars: I've been able to record not only

image that was not only huge (about 6" this method ever since. footage of the comet, both at the

telephoto lens only. On the 'through under Windows 95, but its controls the eyepiece' sequences, the comet's  $A \circ A$   $A \circ A$ nucleus is very bright, and it is possible **RISU CUYLES** standard). Yes, I know there is a to detect the 'waves,' 'hoods,' and version of *Skyglobe* for Windows, and framed by bare winter branches in the

to be read into a computer and Windows world. Many computer executable file about 1 megabyte in processed. I'm currently considering the 'Snappy' video board. The price seems fairly reasonable, and I'm hearing that the results are excellent. I'm also wondering whether a higherresolution camera would be a help. Some modern CCD-type surveillance cameras are available at  $<$  \$400.00. and most have resolutions and sensitivity far better than the average camcorder. And how about a Dob Driver or equatorial platform for the telescope? Might this make filming a little easier?

Why not give video astrophotography a try? All you need is a camcorder (any camcorder), an eyepiece, a telescope (I've had good results with scopes as small as my 6"), and a desire to record the beauty and majesty of the heavens! If you *do* attempt it, please share your results with me! If you'd like to see what I've achieved with my simple equipment, get me a blank tape and I'll make you users understandably prefer programs size (versus 150k for Skyglobe). I will a copy of my 'best of' film! that feature the Windows interface admit that once the program loaded, it

## Astrobytes

clumps of matter coming off the I've been looking for a planetarium I'm going to try to track down this comet! I got one very nice shot of the program which is both cheap and program, which has apparently never comet with the camera's lens alone. simple and which is also capable been widely distributed, and give it a Initially, only the comet's bright nucleus enough to be used by beginners as whirl. For now though, let's take a look and a decent extent of tail are visible. their only astronomy program. I'm at *Expert Astronomer for Windows*, a As the sky brightens with the coming of also interested in finding a program of 'cheap' but reasonably full-featured dawn, though, the comet becomes this type suitable for use by more planetarium. foreground. The first thing I noticed about at 'what's up in the sky.' For the last The first thing I noticed about What next? I'd like to do more program *Skyglobe* has served these for what I thought would be a small, program is took a fairly good as far as preserving some of my images  $n \in \mathbb{C}$  is a d m i r a b l y simple program, it took a fairly good as 'hard copy.' I've had fairly good HOWEVER...Skyglobe is just naturally while to load and initialize on my results by photographing the monitor starting to show its age, since its author 'antique' 486 computer! A closer look screen with a 35mm camera, but the hasn't updated it recently (v3.6, which revealed that, while *Expert* obvious solution is to obtain a video is a couple of years old now, is the Astronomer is 'cheap,' it's not capture device which allows the image current version). Also, let's face it: it's a necessarily that simple, having an I've been looking for a planetarium program which is both cheap and simple and which is also capable enough to be used by beginners as their only astronomy program. I'm also interested in finding a program of this type suitable for use by more advanced workers wanting a quick look at 'what's up in the sky.' For the last several years, the wonderful DOS program *Skyglobe* has served these admirably. HOWEVER...*Skyglobe* is just naturally starting to show its age, since its author hasn't updated it recently (v3.6, which is a couple of years old now, is the current version). Also, let's face it: it's a Windows world. Many computer

eyepiece and using the camera's *--Rod* (Skyglobe does run admirably well

*Expert Astronomer* was the fact that,

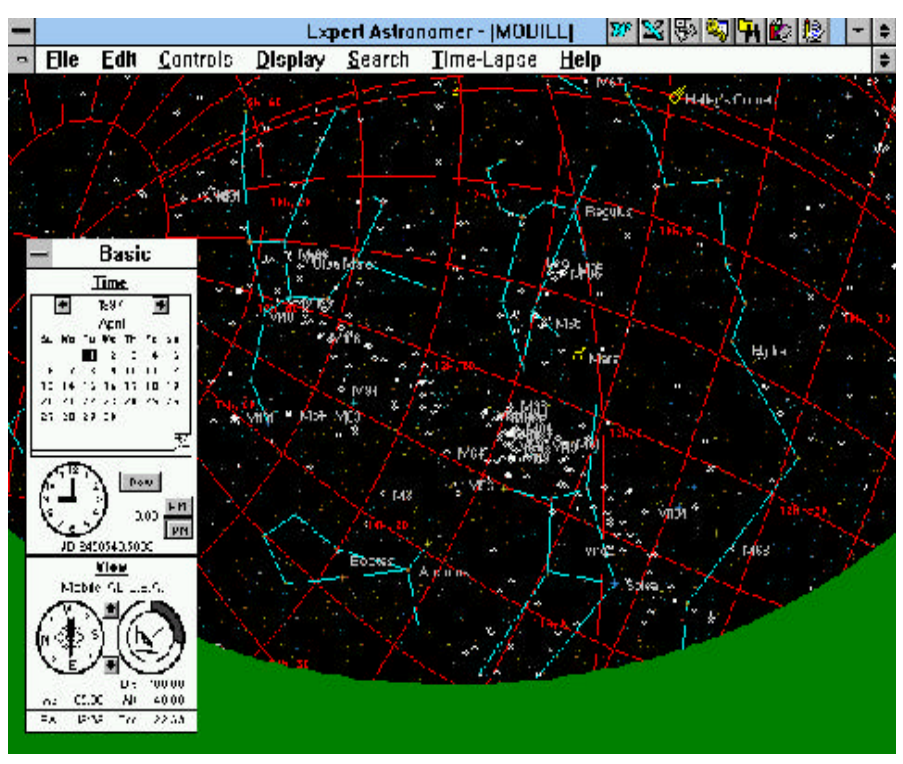

*Expert Astronomer w ith the Basic Tools Menu open....*

users understandably prefer programs that feature the Windows interface

*Expert Astronomer* that I made note of controls allow you to vary the same Unfortunately there was no obvious is the fact that it is one of the family of factors as the Basic Controls, but way to add new comets to the library planetarium programs which initially require you to type-in numeric values (I haven't looked into the possibility of come up with a BLANK SCREEN. instead of manipulate icons. I preferred manually editing the comet file). *Expert* Instead of defaulting to your location, the Basic Controls. Finally, the tools *Astronomer*'s MUCH larger deep sky time, etc. and immediately showing menu consists of a small 'floating' database puts it ahead of *Skyglobe* in the sky (like *Megastar*, *Distant Suns*, control panel with pushbuttons which this race, since Skyglobe is and the majority of modern allow you to zoom in and out, identify handicapped by only having a hundred planetariums), *Expert Astronomer*, like objects, set-up new labels, and or so 'best of' NGC objects. *RedShift*, requires you to load a file determine distances between objects *Expert Astronomer*, unlike containing your defaults before it on the screen. *Skyglobe*, gives you the ability to

I thought, rather cleverly done. This own labels to your favorite objects. *Astrologer,* and merely be ordering the

most of you this probably isn't a direction, and 'zoom factor' through the program provides fairly complete just about everybody is upgrading to calendar, a clock, a compass, and an beyond position and magnitude to 150mhz+ Pentiums (it's become a eyeball, respectively. After fooling include an 'English translation' of the The next (irritating) feature of to set the display up. The 'Expert' comets and minor planets.

displays the sky. RedShift at least What does *Expert* display the planets as semi-realistic shows you the sky on boot up--even if *Astronomer* offer in its database as far disks, and lets you to move your it isn't 'right' for your location. This isn't as stars and deep sky objects? It offers viewing location to your planet of that big a deal, but it does detract from about the same stellar database as choice. It also enables you to move *Expert Astronomer*'s usefulness as a *Skyglobe*, the SAO (or portions your position to an overall view of the 'quick-look' tool. With *Skyglobe*, I can thereof) down to about magnitude 8 Solar system in order to display the have the program up and displaying the or so. All the Messier Objects are paths of comets. These options were sky outside in literally seconds. With there, as is most (if not all) of the very attractively rendered, and are, I this program, I must first wait for it to RNGC. I'm unsure whether the entire suppose, somewhat useful; especially load, then open the file menu and RNGC is included because of a curious for the beginner trying to get a good select the proper file, and finally feature of this program. All of the handle on how the solar system works. maximize the sky display which comes Messier Objects can be labeled, but The CD ROM version of *Expert* up at a size less than full screen. I tried *none* of the NGC objects can be (at *Astronomer* also apparently offers to speed things up in starting the least I haven't found a way to make many images and astronomy-related program by 'associating' the default files them show labels). The catch 22 is text files. Unfortunately I have been (.svw) with the program. Clicking on this: *only objects w ith labels w ill be* unable to find a copy of the CD yet, one of these files in File Manager *found by the program's search* and can offer no opinion of the quality would then bring the program up, but *function*. This made it difficult to decide of this supplementary material. the screen would *still* be blank, and I whether the program's database In fact, the only major would *still* have to load the 'defaults' included all NGC objects or not. NGC drawback to *Expert Astronomer* is that file. Dragging and dropping one of the objects can, however, be identified by it can be quite difficult to find! I'm not files onto the program's executable file clicking on them with the 'ID' tool. A sure why this should be, since all the produced the same results. cursory sampling revealed that all the other titles in the 'Expert' series seem Once I had the 'skyview' on NGCs seem to be in place. to be readily available. One clue is that the display, I found *Expert Astronomer* Additionally, you can manually create *Expert ASTRO LOGER* seems to be quite easy to work with. Basically, labels for objects. You obviously everywhere! Can the people who three sets of controls are available for wouldn't want to label all the 7000 order software for the chain stores be use: 'Basic Controls,' 'Expert Controls,' plus entries in the NGC database, but confused about the difference between and 'Tools.' The Basic Controls were, it would be fairly easy to apply your *Expert Astronomer* and *Expert*

did run fairly well on my machine. For menu allows you to set the date, time, Use of the ID tool also revealed that problem anyway, since it seems that the use of icons which resemble a information on most objects, going matter of pride for me to keep my 4 around for a few minutes, I found that Dreyer comments. *Expert Astronomer* year old IBM working as long as I can)! it became very easy to use this menu also offers a fairly good selection of

first one listed? Who knows. Whe n you do locate the program, it generally costs \$9.95 for the disk version and \$19.95 for the elusive CD. Quite a bargain in my opinion.

This program won't take the place of *Skyglobe* on my system due to *Skyglobe*'s inherent speed advantage . *But if I had a faster computer, I' d certainly be tempted to use Expert Astronomer for my ' w hat's-up-tonight' planetarium.* For a beginner wanting an inexpensive but complete 'first planetarium,' *Expert Astronomer* wins hands down!

*--Rod*

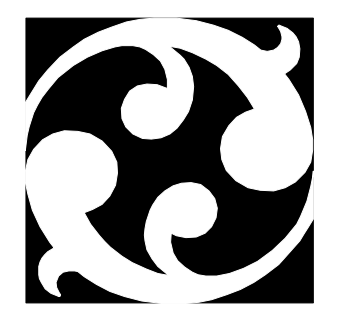

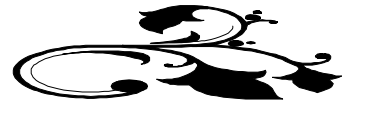

## My Back Pages

## Stories in the Sky

### A Snake, a Cup, a Crow and an Angry God

*Corvus, Crater and Hydra are three subdued and often unnoticed constellations. But even they have a story to go with them!*

Apollo, God of the Sun, kept a crow, Corvus, as a pet. Naturally not just any crow would serve as the pet of a Greek God, and Corvus was indeed a very special bird. While all crows are renowned for their cleverness, Corvus was the most clever--and toss away his favorite (indeed, his *only*) pet, his best cup, and a intelligent--of all crows. But one time his legendary cleverness totally innocent water snake? No! But when the snake, the cup, almost outsmarted him!

One hot Summer day on Olympus, Apollo, feeling thirsty (yes, even the gods thirst), gave his faithful pet, Corvus, his favorite drinking cup, Crater, and sent him off to dip some cool water from the heavenly river nearby. Now, Corvus had *every intention* of fulfilling his master's request...but things went awry. First Corvus was understandably distracted by an attractive lady crow, who he chatted with for *quite a while*. And then he just *had* to stop and gossip with the squirrels of the Olympian forest. When Corvus finally arrived at the river bank, he was further diverted by some shiny stones beneath the water, and had to spend some time collecting a few of the prettiest specimens.

But then the crow realized that it was getting late! He'd kept Apollo waiting for hours and hours for his drink! What to do? What to do? While Apollo was known to be a *just god*, he also had *quite a temper*, and nobody wants an angry god- -any angry god--after him! Looking around, though, Corvus spied the water snake, Hydra, sunning himself on the bank--and minding his own business, I might add! An idea began to take shape in Corvus' wily mind. A very CLEVER idea, he thought! Quick as a wink, he dipped Crater into the water, filling it to the brim. Then, with his free talon, he grabbed poor Hydra (who was naturally outraged)!

When he arrived back at Apollo's digs, it was clear to see that the Sun God was angry--as angry as our heroic crow had ever seen him! The very Sun had dimmed! Wasting no time, Corvus spun his tale:

'Oh, Master, Master! So sorry to be so long, but when I arrived at the river this morning, this SNAKE kept me from filling your cup! Tried to bite me he did! Wouldn't let me have any water, oh no! But Corvus was too smart for him! I waited and waited until I was able to sneak up on him, grab him, fill your cup, and bring him back to you for your judgment!'

Hydra said not a word; he just hissed in disdain. Corvus looked hopefully at Apollo, but the god looked, if anything, ANGRIER!

'SILENCE!' Quoth the Sun God. 'One thing father Zeus did NOT give you, bird, was a silver tongue!' Corvus' discomfort was obvious: he was hopping from one foot to the other as if he were standing on a hot stone! On one foot and then the other...like he was doing a little dance! In fact, the crow's unease was *very* comical, and Apollo found it difficult to remain angry! Soon he was laughing at Corvus' antics, and soon the late afternoon Sun was shining again! The only party still put-out was Hydra, who felt that he had been sorely wronged! As a reward for his forbearance, though (by rights, Hydra should have feasted on our crow), Apollo deeded a quiet and lovely pool to the water snake and his many descendants in perpetuity.

Now, in some versions of this tale, Apollo is *so angry* that he tosses Corvus, Crater and Hydra into the heavens. But what sense would there be in that? For one thing, being placed in the heavens--granted immortality--was usually seen as a *reward*; not a punishment! For another, why would wise Apollo and the crow finished their allotted days on Earth, they *were indeed* placed in the heavens together as a token of Apollo's great esteem and his fond memory of a warm Summer afternoon on Mt. Olympus when a comical crow tried to fool the mighty God of the Sun!

*--Rod*

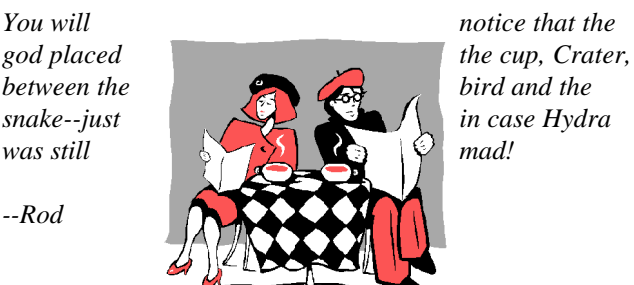

Club Notes

*March 1997 Regular Meeting*: The Mobile Astronomical Society held its March meeting at the club's usual meeting place, the Environmental Studies Center, at 7pm on 5 March. Much of this meeting was devoted to discussions concerning our search for a regular club dark site. Several promising ideas were put forward. Members' experiences with the rapidly brightening Comet Hale-Bopp also made for some interesting conversation. Finally, the upcoming Mid-South Stargaze was outlined for the membership.

*The April 1997 Regular Meeting* of the Mobile Astronomical Society was held on Wednesday, 2 April at the MAS' regular meeting place, the Mobile Public Schools' Environmental Studies Center on Girby Rd. With the wonderful Comet Hale-Bopp riding high in the clear sky, there was no way we were going to hold an indoor meeting! Instead, we devoted the entire evening to viewing and photographing the comet from the grounds of the ESC. Ginny and Tony Kramer had invited a group of German

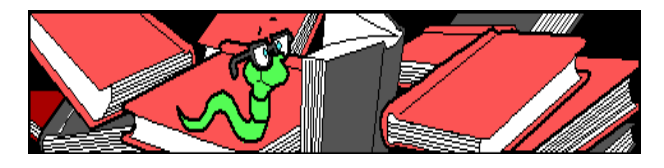

exchange students and their host families to the meeting to view the comet, and we had a wonderful time showing them Hale-Bopp through a variety of scopes and answering their excited questions! Several members were preparing to depart for the Mid South Regional Star Gaze, and those of us who couldn't make it this year sent them off with wishes of 'clear skies!'

### *--Rod*

## **Editor's Musings-- Once Upon a Midnight Dreary...**

**Hate to start this off on a sad note, but the Mobile Astronomical Society lost a long-time member last month. Howard Bectheim, a familiar face at MAS meetings for many years passed away in April. Howard was both knowledgeable and friendly, and will be greatly missed by the membership.**

**National Astronomy Day** was on Saturday, April 12, and the Mobile Astronomical Society opened a booth in Bel-Air Mall as this year's Astronomy Day project. While this was, to some extent, a 'last minute,' affair, I think things came together well. We distributed hundreds of brochures describing the MAS, showed many eager 'patrons' photographs of Comet Hale Bopp taken in the local area, and allowed a large number of children to look through the telescopes we had on display (at objects in the Mall, natch--the weather was much too bad for even Solar observing)! **Ginny Kramer George Byron and I** manned the exhibit from 10 in the morning until 6 in the evening (George also handled arrangements with Bel-Air Mall). If nothing else, a large number of Mobilians now know that their city has, of all things, an active astronomy club! We hope to make this a yearly tradition and solicit your help for next year's exhibit (we'd like to put-together a 'fancier' booth for next year; one incorporating a backdrop, etc.).

The spectacular flight of **Comet Hale-Bopp** through the inner Solar System has left us all breathless! The only 'downer' concerning this wondrous event was the '**Heaven's Gate**' suicide. Like me, you were probably unsure *how* to react to this event and how to answer the public's questions about it--which inevitably came up at each public stargaze, and which will probably continue to be asked for some time. My feelings about Heaven's Gate are composed of equal parts pity, sadness and contempt. While I feel mainly pity for the misguided victims, I must admit that I'm also resentful of the fact that they appropriated 'our' Comet. As can be expected, **our wonderful media focused mainly on the Heaven's Gate aspect of Comet Hale-Bopp**. One anchorperson was even heard to introduce one of the rare scientific pieces on Hale-Bopp with the following: *'And now a story on the Hale-Bopp Comet, which, you remember, caused the Heaven's Gate suicides.'* CAUSED?! Oh, well...

That's all for this issue. A little short this time because I'm in the midst of travel preparations. I'm off to the **Texas Star Party** on 4 May, and will have a complete report on this **'star party to end all star parties'** in the Next Issue of *Skywatch*!

*--Rod*

*April is the cruellest month, breeding Lilacs out of the dead land, mixing Memory and desire, stirring Dull roots with spring rain.*

*Cruel is right...I was made a believer in Mr. Eliot's sentiments when, out of the blue early one April morning, a hermetically sealed mayonnaise jar came flying through the air, bounced off a tree and impacted right on my noggin! I had been out observing the comet at an early hour, and was too bleary-eyed to see where said mayo jar had come from. But one thing I did know: it would contain the latest installment of....*

## RUMOURS

*I wonder how Chuck Shramek***--he of the elusive Saturnlike Object (SLO) 'following' Hale-Bopp--is sleeping these nights?** While no one is suggesting that Shramek and others of his ilk (the Usenet's infamous NANCY, for example) are directly responsible for what happened to the Heaven's Gate 'cultists,' I think that some small measure of blame is due to those who--even unknowingly- encouraged these poor, misguided people and others like them. **Presenting obviously unproven and extremely foolish beliefs as FACT (aided and abetted by a sensation-hungry and ignorant media) often leads to disaster of some kind**. What can we (the astronomical community) do? Continue doing what we've always done, presenting the TRUTH about what goes on in the sky and giving the public some sense of how the Scientific Method works....

### *The Texas Star Party is upon us*. **We'll see how it goes at the new location, Alto Frio Baptist Encampment**, near

Leakey, Texas. What this location will be like is still unclear to me. But one thing is clear from reports your anonymous correspondent is receiving: **the little town of Leakey is solidly behind the star party**. I think that this might make a difference for the future of TSP. If this year's event comes off well, there may be no return to the Prude Ranch. Having the local community behind the TSP, especially, may help make this a viable long-term location. **If, however, the weather or other factors make for a soso star party, and if WESTEX isn't a big success, I believe that TSP may return to Prude**. Many people, at this point, would certainly prefer that TSP return to the Davis Mountains....

*I see that Celestron's latest catalog*

*features the new Fastar SCT prominently!* At just over 2 grand, it's a fairly good bargain, I think. It's essentially a Celestar Deluxe--same drive base, but with longer and beefed-up fork arms. The fork arms on the Fastar, in fact, look long enough to allow the OTA to pass through the arms with a CCD camera attached--a good thing, since you don't want the telescope to accidentally swing free and bash an expensive CCD camera on the drive base (and possibly break the corrector plate!). What really makes a Fastar a Fastar, though, is the special removable secondary, which can be replaced by a CCD camera, yielding a speed of about f1.95! Some people had wondered what would be done about the CCD camera's cord. In the illustration in the Celestron catalog, the cord is allowed to just lay across the corrector! But don't get too excited yet! The few CCD pictures taken in this mode that I've seen don't seem overly impressive, but it's hard to really tell much from these postage-stamp sized images (in Celestron's new catalog). As I keep saying, Celestron had better learn from Meade when it comes to catalogs and advertising or they'll eventually be left in the dust! Pictures of this new telescope next time (since Celestron doesn't seem to want to advertise it)...

And have you seen Meade's new field derotator, the model 1220, for the 8-12" LX-200 SCTs? It was pretty hard to miss, being prominently featured in the catalog Meade had mailed with the last issues of *Sky & 'Scope* and *Astronomy* (**this mailing caused some grousing** from those who felt that Meade was going a bit far in the direction of coopting the glossy mags)! This field derotator, which is usable with all past and present models of the LX-200, allows guided long-exposure photography to be done in the alt-az mode (**a much steadier arrangement for an**

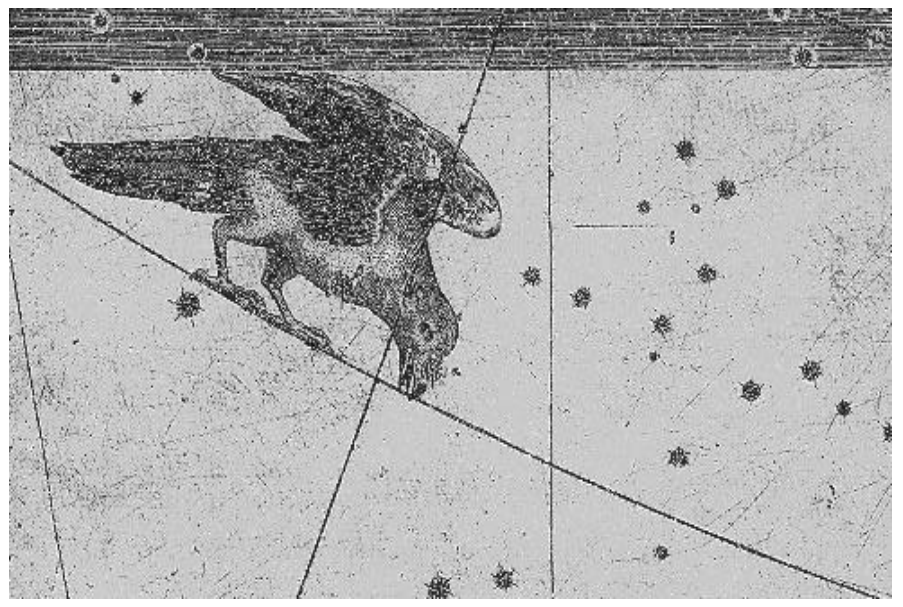

*A wily crow ! Corvus...*

**12 Skywatch May-June 1997**

**SCT than being tilted on a wedge**)...

**And I keep hearing rumors about an LX-400!** Anybody else hearing this?

That's all for this issue...be back in July, but until then color the anonymous one **GONE TO TEXAS!**

--the anonymous astronomer

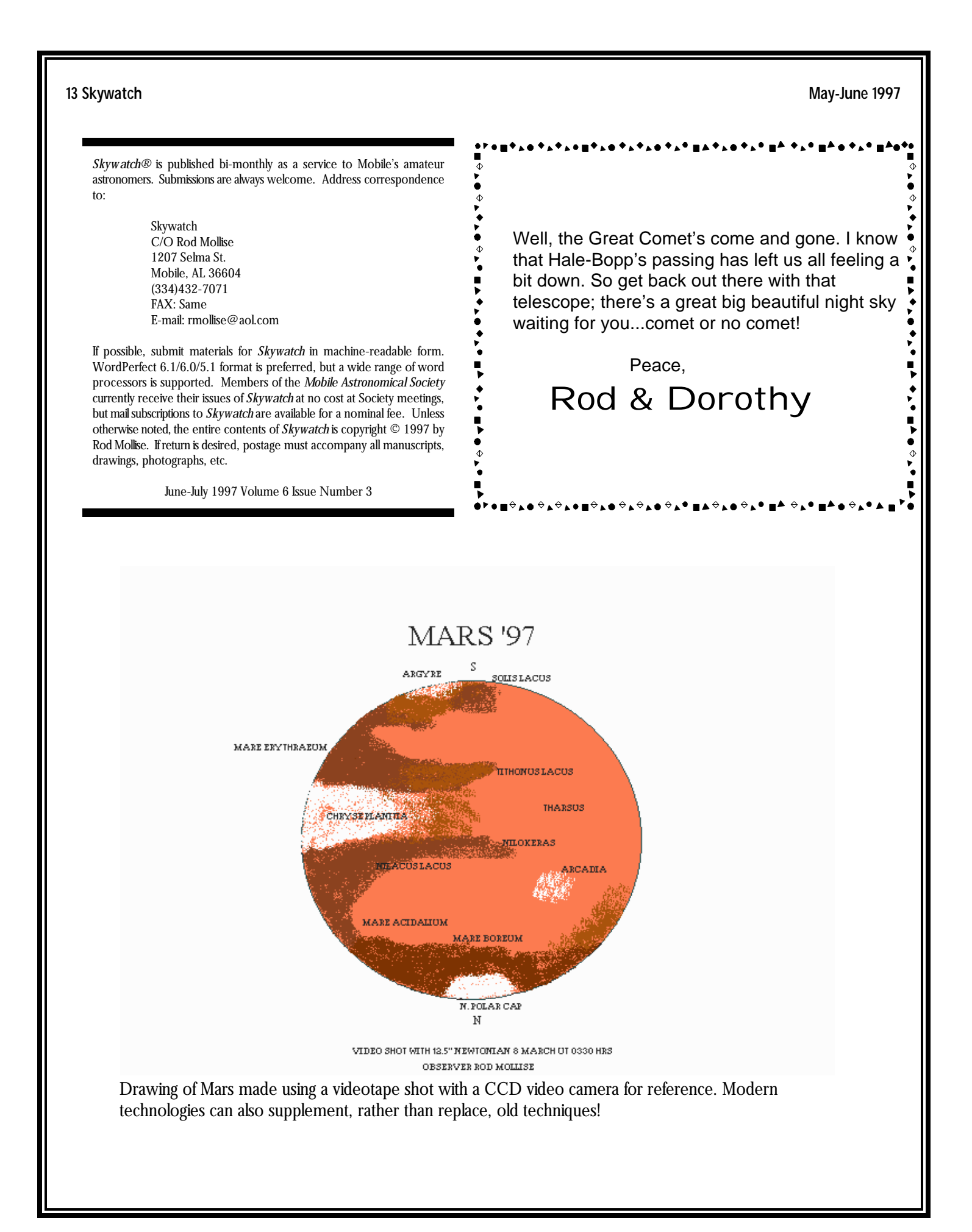